# **Diseño de una Red para Brindar Acceso a Internet a las Instituciones Educativas del Cantón Pujilí**

# **Caiza M. J.\*; Proaño C. E.\*\*; Jiménez M. S.\*\*\***

*\*Escuela Politécnica Nacional, Facultad de Ingeniería Eléctrica y Electrónica Quito, Ecuador (Tel: 593-3-2724-499; e-mail: majito-cs@hotmail.com) \*\* Escuela Politécnica Nacional, Facultad de Ingeniería Eléctrica y Electrónica Quito, Ecuador (Tel: 593-2-2531-623; e-mail: ceduardopm@hotmail.com) \*\*\* Escuela Politécnica Nacional, Facultad de Ingeniería Eléctrica y Electrónica Quito, Ecuador (Tel: 593-7-4051-000; e-mail: maria.jimenez@epn.edu.ec)*

**Resumen:** Este artículo presenta el diseño de una redpara brindar acceso a Internet a las instituciones educativas del cantón Pujilí. En primera instancia se realiza una comparación de tecnologías alámbricas e inalámbricas aplicables a las condiciones del cantón, después se analiza las condiciones socioeconómicas y geográficas de cada parroquia para definir el tipo de tecnología que será empleada en cada sector; también se analiza la situación de las instituciones educativas para determinar los requerimientos de la red. En base a los resultados secalcula el presupuesto de potencia; para los enlaces de acceso, distribución y núcleo se determinala capacidad de transmisión; luego se seleccionan los equipos y elementos necesarios. Para la red inalámbrica se define la ubicación de las estaciones base y estaciones suscriptoras. Adicionalmente, se realiza el diseño del NOC (Network Operation Center).

**Palabras clave**: Fibra Óptica, Comunicaciones Ópticas,WiMAX, Redes Inalámbricas.

**Abstract:** This paper shows the design of a network to provide Internet to the main educational institutions of Pujilí.Firsta comparison of wired and wireless technologies was done,this was based on geographical and socioeconomic characteristics of each parish of Pujilí. Then the best technology for each sector was defined. Alsothe technological situation of schools was analyzed for determining the network requirements. With these results,power budge was calculated. For access, distribution and core links, the capacity of transmission was obtained; then the equipment and deviceswere selected. For wireless networkthe location of the base stations and subscriber stations was defined. Finally the design of NOC (Network Operation Center)was done.

**Keywords**: Fiber Optic, Optical Communications, WiMAX, Wireless Networks.

### 1. INTRODUCCIÓN

El cantón Pujilí presenta una situación climática, geográfica, económica y social muy variada. Al realizar un recorrido por el cantón, se pudo evidenciar que en la zona rural la mayoría de obras que han realizado las autoridades, se han enfocado a proyectos de vialidad, agricultura y sobretodo se ha intentado priorizar las necesidades más básicas de los habitantes; y, dadas las condiciones climáticas extremas y el difícil acceso especialmente para la zona rural, no resulta atractivo para las empresas de telecomunicaciones brindar sus servicios, ya que se requiere una gran inversión inicial.

Se realizó este proyecto, de carácter eminentemente técnico y con un fin social,que permitirá satisfacer una necesidad prioritaria y poner la ingeniería al servicio de los sectores menos favorecidos, con el objetivo principal de fomentar el acceso a la información a la población del cantón yque contribuya al desarrollo del proceso de enseñanza aprendizaje en las instituciones educativas del cantón Pujilí, mediante el uso de la tecnología.

#### 2. FUNDAMENTOS TEÓRICOS

#### *2.1 Tecnologías Inalámbricas*

Algunas de las tecnologías inalámbricas que podrían ser utilizadas en el diseño de la red; considerando las condiciones geográficas y económicas del cantón Pujilí son: *WiMAX*[4][8], *WiFi*y *VSAT.*A continuación en la Tabla 1 se presentan sus principalescaracterísticas.

De la comparación realizada en las Tablas 1 y 2, se puede observar que WiMAX presenta mejores características, además de sus ventajas adicionales, como son: el uso de antenas inteligentes, mantenimiento económico y compatibilidad con protocolos de transporte variados; que pueden facilitar la elaboración de un diseño de red, por lo que en caso de requerir de una tecnología inalámbrica, se optará por WiMAX.

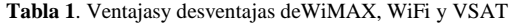

| Tecnología   | Ventajas                                                                                                    | Desventajas                                                                                                    |  |
|--------------|----------------------------------------------------------------------------------------------------|----------------------------------------------------------------------------------------------------|--|
| <b>WiMAX</b> | Costo de instalación bajo.<br>Fácil administración y<br>rápida<br>implantación.<br>Mantenimiento<br>la<br>red<br>de<br>económico.<br>Escalable<br>Seguridad mediante autenticación<br>de usuarios y encriptación de<br>datos.<br>Infraestructura<br>soporta<br>que<br>multiservicios.<br>Compatible con protocolos de<br>transporte.<br>Manejo de antenas inteligentes. | Potencia limitada<br>para<br>evitar interferencias.<br>Dispositivos<br>alto<br>con<br>consumo de potencia en el<br>estándar móvil (802.16e).<br>En algunos países aún no<br>existe una normativa legal<br>para su implementación |  |
| WiFi         | Trabaja en bandas no licenciadas.<br>Evita el<br>de<br>sistema<br>uso<br>un<br>cableado.<br>Compatibilidad entre marcas<br>Soporta roaming.                                                                                                    | Susceptible<br>a<br>interferencias<br><b>WEP</b><br>(WiredEquivalentPrivacy),<br>fue el primer protocolo de<br>seguridad inalámbrica,<br>fácilmente violado.                                                                     |  |
| <b>VSAT</b>  | Tecnología multiservicio<br>Permite llegar a lugares de difícil<br>acceso.<br>Fácil administración de la red.<br>de<br><b>Niveles</b><br>disponibilidad<br>promedios de 99,5% con un BER<br>de 10-7.<br>Costos<br>de<br>operación<br>de<br>red<br>constantes.                                                                                                    | Alta inversión inicial.<br>Presenta<br>retrasos<br>e<br>interferencias.<br>Red<br>dependiente<br>del<br>satélite.<br>Transmisión de datos<br>insegura.                                                                           |  |

**Tabla 2**. Distancias y velocidadesparatecnologías inalámbricas

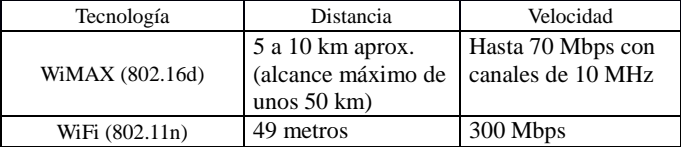

*2.2 Tecnologías Alámbricas*

Las tecnologías alámbricas son utilizadas principalmente en las zonas urbanas y unas pocas se han diseñado para sectores rurales o de bajos recursos económicos. El medio de transmisión cableado presenta varias ventajas, entre las que destacan su mayor seguridad y robustez frente a interferencias externas. Sin embargo, las tecnologías alámbricas también presentan desventajas como mayores costos de instalación y mantenimiento; además, en este tipo de medio de transmisión disminuye la flexibilidad y la movilidad de los usuarios.

A continuación, en las Tablas 3 y 4 se presenta una comparación de las tecnologías alámbricas que podrían ser implementadas en el cantón Pujilí:*ADSL*[3]*, PLC y FTTx*[6][7].

En base al análisis de las características técnicas de las tecnologías presentadas en las Tablas 3 y 4, se observa que FTTx tiene mayores ventajas y supera a las otras opciones en capacidad de transmisión y en cobertura.

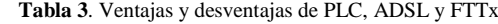

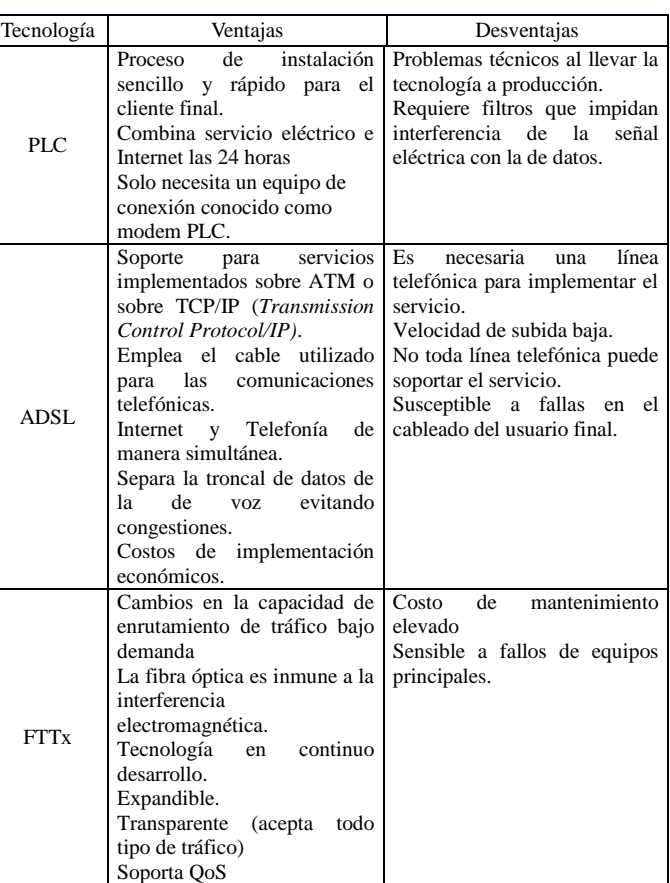

**Tabla 4**. Velocidades y distancias tecnologías alámbricas

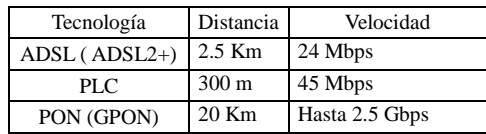

Si bien el costo de la inversión inicial es alto, ya que se debe realizar el tendido de fibra desde cero, se trata de una tecnología robusta vigente a nivel comercial, contrario a PLC, la cual al momento de ser puesta en producción presentó problemas para soportar gran cantidad de usuarios simultáneos; encambio ADSL requiere de un proveedor que brinde el servicio telefónico a donde se quiera llegar con conectividad de datos, por lo que está limitada en ciertos **sectores** 

También se debe considerar que una red de fibra óptica es fácilmente escalable y con un mantenimiento adecuado tiene un tiempo de vida útil que compensa el costo inicial.

Por todo lo mencionado, se considera a la fibra óptica como la mejor opción para el diseño entre las tecnologías alámbricas presentadas.

### *2.3Consideraciones de Diseño de Radioenlaces*

Para elaborar un diseño de red robusto y confiable se deben considerar algunas variables: condiciones geográficas y tecnológicas del cantón,para determinar las zonas que requerirán tecnología alámbrica o inalámbrica para sus conexiones, la distancia de transmisión, el ancho de banda que tendrá el canal de datos, la tasa de bits errados, los

límites de atenuación del enlace, potencia necesaria para la transmisión, la escalabilidad de la red, la topología de la misma, etc.[1].

Para conseguir un diseño adecuado es necesario realizar diferentes análisis y cálculos a fin de determinar el equipo que mejor se adapte a las condiciones del radioenlace.

Un modelo de propagación predice las pérdidasde potencia y el comportamiento de las ondas en un ambiente determinado. El modelo ITM (*Irregular TerrainModel*) es utilizado por el software Radio Mobile, con el cual se realizará el cálculo de los enlaces.

Se deben también determinar las zonas de Fresnel a fin de conocer la altura ideal en la cual se deben colocar el emisor y el receptor para poder realizar un enlace confiable; este cálculo depende íntegramente de lafrecuencia y distancia para las cuales se vaya a diseñar el enlace.

# *2.4Conceptos Básicos de Fibra Óptica*

Existen varias ventajas de los sistemas de fibra óptica: alta velocidad de transmisión, baja atenuación, inmunidad a la interferencia electromagnética (EMI, *ElectromagneticInterference*) y de radiofrecuencia, alto grado de seguridad, menor degradación de la señal y gasto de energía que en un alambre de cobre, flexibilidad, etc.

Sin embargo, el costo de los equipos es elevado y se requiere de personal especializado para realizar el mantenimiento e instalación, los costos de la inversión inicial son altos en comparación con las tecnologías de cobre y al ser un medio guiado su implementación se ve limitada a ciertos lugares.

Existen dos maneras de transmitir la señal a través de la fibra óptica. Cuando la luz es guiada por una sola trayectoria (monomodo) y cuando es enviada a través de varias trayectorias (multimodo).

Para fibras multimodo la atenuación es superior a la de las fibras monomodo, estando en el orden de las décimas a unidades de dB/Km. Este parámetro limita el alcance de una transmisión.

La dispersión modal la de mayor consideración en las fibras multimodo y la dispersión cromática en las monomodo. Este parámetro limita el ancho de banda y consecuentemente la velocidad de transmisión.

Entre los principales componentes que intervienen en un enlace óptico se tienen: transmisores y receptores ópticos, multiplexores y demultiplexores de longitud de onda, filtros, aisladores,conectores, acopladores,atenuadores, conmutadores, entre otros.

# 3. SITUACIÓN ACTUAL DE LOS CENTROS EDUCATIVOS DEL CANTÓN PUJILÍ

# *3.1 Datos Generales del Cantón*

El cantón Pujilí se encuentra ubicado en la provincia de Cotopaxi, a 10 Km del costado occidental de la ciudad de Latacunga, en el centro del Ecuador. En la Fig. 1 se muestra la división política del cantón.

*3.2 Descripción de las Parroquias del Cantón* [2]

A continuación se presentan las condiciones geográficas, climáticas, tecnológicas y sociales de cada parroquia.

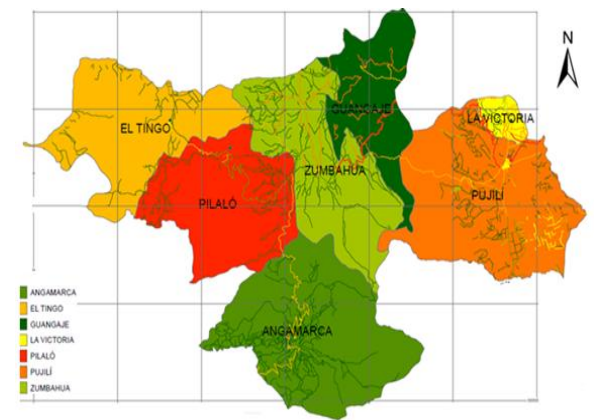

**Figura 1**.Mapa de división política de Pujilí

# *3.2.1 La Matriz*

Es la cabecera cantonal de Pujilí, la zona urbana se caracteriza por tener las mejores estadísticas en cuanto a servicios básicos, en contraste la zona rural presenta una situación similar o incluso peor a las de las parroquias más lejanas.

# *3.2.2 La Victoria*

Es la parroquia más pequeña del cantón Pujilí,Las principales instituciones ubicadas en el centro de la parroquia cuentan con la mayor cantidad de alumnos y disponen de Internet a través de CNT. Las instituciones ubicadas en El Tejar y Collantes reciben Internet por medio del MINTEL, a través de enlaces radiales brindados por el proveedor MEGADATOS.

# *3.2.3 Zumbahua*

En esta parroquia, el MINTEL ha brindado Internet a varias instituciones,a través de radioenlaces o VSAT. En el centro de la parroquia se encuentra la Unidad Educativa del Milenio "Cacique Tumbalá", a donde asiste la mayor parte de la población estudiantil, incluso de las parroquias vecinas (Pilaló, El Tingo-La Esperanza y Guangaje); esto se debe a que cuenta con herramientas actualizadas de educación como laboratorios de computación, Internet, pizarras virtuales, salones de consulta, laboratorios de ciencias naturales, etc.

### *3.2.4 Guangaje*

La escuela "Leopoldo N. Chávez" ubicada en la zona central de la parroquia cuenta con Internet a través de VSAT, implementado como parte de un proyecto que está llevando a caboel MINTEL, pero que no abarca a todas las escuelas de la parroquia.

# *3.2.5 Pilaló*

Durante la visita a las instituciones de la parroquia se pudo apreciar que todas poseen energía eléctrica, a excepción de la institución "José Joaquín de Olmedo". La infraestructura de las demás escuelas está bastante deteriorada, los maestros no cuentan con material didáctico actualizado y algunos establecimientos son unidocentes. Además existen instituciones como la "Sin Nombre de Chilca", ubicada en la

comunidad de Chilca y "Miguel Valverde" ubicada en la comunidad Redrován, en donde no existe acceso vehicular y las vías se encuentran en mal estado.Ninguna institución cuenta con Internet y solo los establecimientos José Joaquín de Olmedo, Juan Manuel Ayala y Gral. Condorazo poseen computadores.

### *3.2.6 El Tingo – La Esperanza*

Al realizar las visitas se pudo confirmar que las instituciones educativas de la parroquia no cuentan con recursos modernos como son computadores o acceso a Internet para poder complementar la educación que reciben los estudiantes.

### *3.3 Análisis de Datos*

Se determinó el número real de instituciones que recibirán el servicio de Internet; para esto se consideró que con el paso de los años han desaparecido los establecimientos educativos, "América" y "Milton Borja" ubicados en la parroquia La Matriz y, una institución sin nombre ubicada en la parroquia Pilaló. Por otro lado no se consideró las escuelas de la Parroquia Angamarca, porque no existen vías de acceso a las mismas, adicionalmente fue imposible llegar a las instituciones Sin Nombre de Unacota en la parroquia Zumbahua y Ciudad de Santo Domingo en la parroquia Guangaje; ya que su situación geográfica y climática impidió el acceso a esas zonas. En base a lo cual el número total de planteles educativos a considerar en el diseño es 142.

El MINTEL se encuentra realizando proyectos de este nivel, por tanto se tomará en cuenta varias de las recomendaciones y requisitos determinados por esta institución para la realización de presente proyecto.

En la parroquia La Matriz se creará una ruta de fibra que irá desde las oficinas del GADMCP; en donde se encontrará el NOC; hasta el límite entre La Matriz y Guangaje, siguiendo la vía Latacunga – Pujilí – La Maná. Este tendido será el backbone principal de la red, aproximadamente tendrá 8 Km de longitud. No obstante, estos criterios podrían ser modificados durante la fase de diseño.

Por la poca cantidad de escuelas, pequeña extensión geográfica y cercanía a La Matriz, se tomará a la parroquia La Victoria como parte del sector rural. Para esta zona se utilizarán radioenlaces con tecnología WiMAX dependientes de la ruta de fibra central; para los casos más lejanos y complicados se tendrán repetidoras conectadas hacia las escuelas más cercanas que cuenten con acceso a Internet, de manera que se pueda brindar cobertura a la mayoría de instituciones.

El acceso de las instituciones educativas a la red también dependerá de las condiciones existentes en las mismas; para los establecimientos ubicados en la zona urbana se buscará llegar con acceso de fibra óptica; y, para la zona rural se necesitará recurrir en la mayoría de los casos a accesos inalámbricos, para lo cual se usará la misma tecnología con enlaces multipunto, tratando de utilizar la menor cantidad de repetidoras para dar servicio a todas las escuelas.

Para Zumbahua, Guangaje, El Tingo – La esperanza y Pilaló, se diseñará un backbone basado en WiMAX, el cual convergerá con el backbone principal de fibra, en el punto límite entre La Matriz y Guangaje.

# 4 DISEÑO DE LA RED

En esta sección se realizará el diseño de cada capa de la red en base a tecnología escogida; los requerimientos y parámetros de diseño utilizados están basados en las especificaciones que planteen tanto el MINTEL como los estándares aprobados para cada tecnología.

### *4.1 Consideraciones sobre el crecimiento de la Red*

Al ser una red estudiantil no sigue un patrón lineal y el número de computadores de cada institución será equivalente al número de usuarios; generalmente no es común para las instituciones educativas de cantones marginales adquirir frecuentemente nuevos computadores y es por esto que para el tiempo de vida útil de la red, el crecimiento será imperceptible.

### *4.2 Dimensionamiento de la Red*

Para calcular la capacidad de canal necesaria, son consideradas las aplicaciones que serán utilizadas y la capacidad requerida por cada una de ellas (ver Tabla 5), el número de usuarios simultáneos que se conectarán a la red y el porcentaje de uso de cada aplicación.

| <b>SERVICIO</b>           | <b>CAPACIDAD REQUERIDA</b> |
|---------------------------|----------------------------|
| Correo electrónico        | 53.27 Kbps                 |
| Navegación Web            | 135.65 Kbps                |
| Transferencia de archivos | 341.33 Kbps                |
| Mensajería instantánea    | 2 Kbps                     |
| Video bajo demanda        | 256 Kbps                   |

**Tabla 5**. Capacidad requerida por las aplicaciones

El porcentaje de uso de las aplicaciones depende del patrón de uso que los estudiantes dan a la red, estos datos se obtuvieron de los docentes y autoridades de cada plantel. Los porcentajes se presentan en la Fig.2.

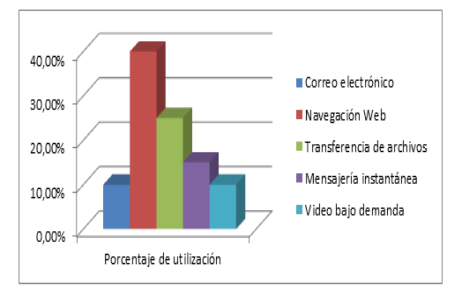

**Figura 2**.Porcentaje de utilización de las aplicaciones

Otro factor importante a considerar es el número de usuarios simultáneos que utilizarán la red, este valor depende de la fase de su hora de clases (ver Tabla 6), puesto que durante los primeros minutos se dedican a entregar tareas, revisar correo, etc..Para los cálculos se utilizará el promedio, 78.75%.

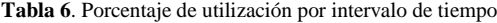

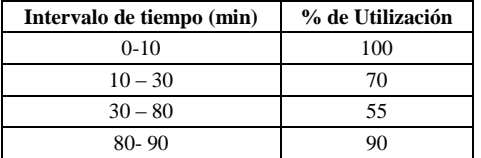

Una vez determinados los valores necesarios, se puede calcular el número de usuarios simultáneos en base a:

 $Us = Ut^*$ %simultaneidad<sup>\*</sup>%uso aplicación

 $Us = Usuarios Simultáneos, Ut = Usuarios totals$ 

% simultaneidad = Factor de simultaneidad

% de uso de aplicación = Porcentaje de uso por aplicación

### *4.3Capacidad Requerida Teórica*

Para calcular la capacidad requerida real, un proveedor de servicios maneja tres tipos de conexiones; corporativa, empresarial y residencial, las cuales están claramente diferenciadas por los valores de MIR, CIR y SLA. Para elegir el tipo de conexión más conveniente en el diseño de la red, se realizó un análisis del tipo y modo de trabajo de las instituciones educativas del cantón Pujilí. En base a esto se establecieron 4 clases de instituciones: pequeñas, medianas, grandes y la institución educativa Cacique Tumbalá por ser un caso especial debido a que cuenta con 3 laboratorios y mayor cantidad de alumnos. Realizada esta división se pudo determinar el nivel de compartición de las instituciones educativas (ver Tabla 7).

| <b>TAMAÑO</b> | <b>TIPO</b>     | <b>CAPACIDAD</b><br><b>TEÓRICA</b> | <b>COMPARTICIÓN</b> |
|---------------|-----------------|------------------------------------|---------------------|
|               | 1 docente       | 1 Mbps                             | 6:1                 |
| Pequeña       | 2 ó 3 docentes  | 1 Mbps                             | 6:1                 |
|               |                 | 1 Mbps                             | 6:1                 |
|               |                 | 1.5 Mbps                           | 4:1                 |
| Mediana       | 1 paralelo/año  | 2 Mbps                             | 4:1                 |
|               |                 | 2.5 Mbps                           | 2:1                 |
|               |                 | 2.5 Mbps                           | 2:1                 |
|               | 2 paralelos/año | 3 Mbps                             | 2:1                 |
|               | 3 paralelos/año | 3 Mbps                             | Dedicadas           |
|               |                 | 4.5 Mbps                           | Dedicadas           |
| Grande        |                 | 6 Mbps                             | Dedicadas           |
|               | 4 paralelos/año | 6.5 Mbps                           | Dedicadas           |
|               |                 | 9.5 Mbps                           | Dedicadas           |

**Tabla 7**. Compartición en instituciones educativas

En base a esta información la capacidad real de canal sería:

• Instituciones pequeñas:

Capacidad<sub>UNIDOCENTES</sub> = 1 Mbps 
$$
\frac{46}{6}
$$
 = 7.67 Mbps (1)  
Convasidad = 1 Mbox<sup>43</sup> = 7.47 Mbox (2)

Capacidad<sub>2 6 3 DOCENTES</sub> = 1 Mbps \* 
$$
\frac{43}{6}
$$
 = 7.17 Mbps (2)

Instituciones medianas:

Capacidad<sub>1</sub><sub>ARALELO</sub> = 
$$
\left(1.5 \text{ Mbps} * \frac{12}{4}\right) + \left(2 \text{ Mbps} * \frac{15}{4}\right) +
$$
  
 $\left(2.5 \text{ Mbps}\right) = 14.5 \text{ Mbps}$  (3)

$$
Capacidad_{2PARALELOS \over ARO} = \left(2.5 \text{ Mbps} * \frac{5}{2}\right) + \left(3 \text{ Mbps} * \frac{6}{2}\right)
$$
  
= 15.25 Mbps (4)

\n- Institutiones grandes:\n 
$$
\text{Capacidad }_{3 \text{ PARALELOS } / \text{ANO}} = 3 \text{ Mbps} * 1 = 3 \text{ Mbps}
$$
\n (5)\n  $\text{Capacidad }_{4 \text{PARAL ELOS}} = (4.5 \text{ Mbps} * 3) + 6 \text{ Mbps} +$ \n
\n

$$
^{A\bar{N}0}_{6.5} Mbps + 9.5 Mbps = 35.5 Mbps
$$
 (6)

Para los planteles pequeños y medianos se tendrá una conexión residencial 6:1, 4:1 ó 2:1. Para los grandes se tendrá una conexión empresarial, en planteles que requieren hasta 4.5 Mbps (CIR=3 Mbps y MIR=4.75 Mbps). Por último para los 3 establecimientos que requieren mayor capacidad se necesitará de una conexión dedicada. Sin embargo estos valores podrán variar dependiendo si son enlaces de fibra o radiales.

### *4.4 Diseño de la Red*

Las instituciones del cantón Pujilí se encuentran dispersas a través de toda la extensión geográfica. Se realizó la simulación que permita encontrar los puntos donde se podrían ubicar las torres de comunicación, las cuales utilizarán antenas sectoriales u omnidireccionales. Se escogieron las frecuencias: 2.4 GHz para el acceso y 5.8Ghz para el backbone.

#### *4.4.1 Ubicación de las torres*

Los lugares de ubicación de las torres de backbone y repetidores, con sus respectivos equipos de comunicación,fueron determinados con el software Radio Mobile.[5]

Existen instituciones en las cuales no fue posible encontrar línea de vista hacia ninguna repetidora, en estos casos, se decidió que en lugar de utilizar una torre para cada plantel aislado, se le brindará el servicio a través de otro plantel.

Para evitar el diseño lineal de la red WiMAX, sedecidió colocarcuatro enlaces redundantes en lugares estratégicos, ya que las condiciones topográficas del terreno no permiten una redundancia total, además de que los costos de la red serían muy elevados. No obstante, para las torres que brinden acceso a Internet a varias instituciones educativas es crucial contar con un enlace de respaldo, que se habilite manualmente desde la administración de la red cuando falle el principal.

# *4.4.2 Cálculo de enlaces inalámbricos*

Para el cálculo de enlaces inalámbricos se deben considerar algunos parámetros, los que se mencionan a continuación y se incluyen las fórmulas de cálculo de los mismos, que se utilizaron para el diseño de cada uno de los radioenlaces:

Pérdidas de línea

$$
L_{L} = L_{c} + L_{pg} + L_{ac} + L_{b}
$$
 (7)

Dónde:

 $L_l$  = Pérdidas de línea,  $L_c$  = Pérdidas del cable *Lpg*= Pérdidas de *pigtail, Lac* = Pérdidas por acoplamiento  $L_b =$ Pérdidas en el branching

Pérdidas de propagación

$$
L_p = 32.44 + 20 \log_{10} d + 20 \log_{10} f \tag{8}
$$

Dónde:

 $L_p$  = Pérdidas por trayectoria en dB *d* = Distancia en Km, *f* = Frecuencia MHz Potencia de Receptor

$$
P_r = P_t + G_t + G_r - L_{Lr} - L_{Lt} - L_p \tag{9}
$$

Dónde:

 $P_r$  = Potencia del receptor,  $P_t$  = Potencia del transmisor  $G_t$  = Ganancia del receptor,  $L_{t}$  = Pérdida de línea del receptor  $L_{LT}$  = Pérdida de línea del transmisor,  $L_p$  = Pérdida por trayectoria

Margen de desvanecimiento

$$
Fm = 30 \log d + 10 \log(6A.B.f) - 10 \log(1 - R) - 70 \ (10)
$$

*Fm* = Margen de desvanecimiento

 $d =$  Distancia (Km),  $A =$  Factor de rugosidad

 $B =$  Factor Climático,  $f =$  Frecuencia (Hz)

*1-R* = Factor de confiabilidad del enlace

Sensibilidad de receptor

$$
S = \Pr - Fm \tag{11}
$$

*S* = Sensibilidad del receptor en dBm

*Pr* = Potencia del receptor, *Fm* = Margen de desvanecimiento

Si el valor obtenido teóricamente supera el valor máximo que se ha encontrado en equipos existentes en el mercado; se deben modificar los valores de potencia y/o ganancia del transmisor y del receptor, respetando la normativa de potencias vigente en el Ecuador.

• Margen de umbral  

$$
M_u = P_r - S \ge Fm
$$
 (12)

 $M_u$  = Margen de Umbral,  $P_r$  = Potencia de recepción

*S* = Sensibilidad del receptor, *Fm* = Margen de desvanecimiento

A continuación se realizará un ejemplo de cálculo del presupuesto de potencias de los enlaces inalámbricos para las peores condiciones en un enlace de backbone:

#### *4.4.3 Cálculo de enlace TP02 – R03*

Se toma el enlace TP02 - R03 que presenta la mayor distancia; considerándose para las operaciones:*d* = 8.40 Km y*f* = 5800 MHz.

Pérdida de Propagación (8)

$$
L_p = 32.44 + 20 \log_{10}(8.40) + 20 \log_{10}(5800) = 126.19 d (13)
$$

Pérdidas de Línea

Para el caso analizado se ha considerado que ningún cable tendrá más de un metro de longitud, por lo que se tomará el valor de 1 dB para las pérdidas por cable y de 0,2 dB para las pérdidas por acoplamiento. Según (7):

$$
L_L = 1 + 0.4 + 0.2 + 0.4 = 2 \, dB \tag{14}
$$

### Potencia del Receptor

**S**e considera una ganancia de 20 dBi con una potencia de salida de 27 dBm para las antenas en los enlaces de backbone, ya que existen fabricantes como Airmax, Alvarion, Aperto, etc. que poseen equipos con este tipo de características. Según (9):

$$
P_r = 27 \, dBm + 20 \, dBi + 20 \, dBi - 2 \, dB - 2 \, dB - 126.19 \, dB = -63.19 \, dBm \tag{15}
$$

#### Margen de Desvanecimiento

Por ser un enlace en clima tropical se han tomado A= 1 y *B*=0.5. Para el caso de enlaces ubicados en la sierra con condiciones climáticas más adversas y un terreno rugoso, se tomarán A=  $0.25$  y B=  $0.25$ . De acuerdo a  $(10)$ :

$$
F_m = 30 \log(8.4) + 10 \log(6x1x0.5x5800) - 10 \log(0.0001) - 70 = 40.13 dB
$$
\n(16)

Una vez obtenido este valor, se podrá determinar la sensibilidad teórica del receptor, lo que permitirá realizar una comparación con valores reales de sensibilidad de equipos en el mercado y así determinar si el enlace es viable con las condiciones que se han manejado.

 $\bullet$  Sensibilidad del receptor (11)

$$
S = -63.19 \, dBm - 40.13 \, dB = -103.32 \, dBm \tag{17}
$$

El valor obtenido teóricamente supera el valor máximo que se ha encontrado en equipos existentes en el mercado; para resolver este inconveniente se deben modificar los valores de potencia y/o ganancia del transmisor y del receptor, respetando la normativa de potencias vigente en el Ecuador; por lo que se utilizará Pt = 30 dBm y Gt = Gr = 20.3 dBi.

A continuación se presentan los cálculos con los valores de potencia y ganancia modificados:

• Potencia del Receptor  
\n
$$
P_r = 30 \, dBm + 20.3 \, dBi + 20.3 \, dBi - 2 \, dB - 2 \, dB - 126.19 \, dB = -55.59 \, dBm
$$
\n(18)

- Sensibilidad del receptor
- $S = -55.59$   $dBm 40.13$   $dB = -95.73$   $dBm$  (19)

Sensibilidad existente en equipos del mercado, por lo que estos valores serán los definitivos para este enlace. Según (12):

$$
M_u = -55.59 - (-96) \ge F_m
$$
  

$$
M_u = 40.41 \, dBm \ge 40.13 \, dBm \qquad (20)
$$

En conclusión el enlace entre TP02 – R03 es viable.

*Simulación del enlace TP02-R03:*

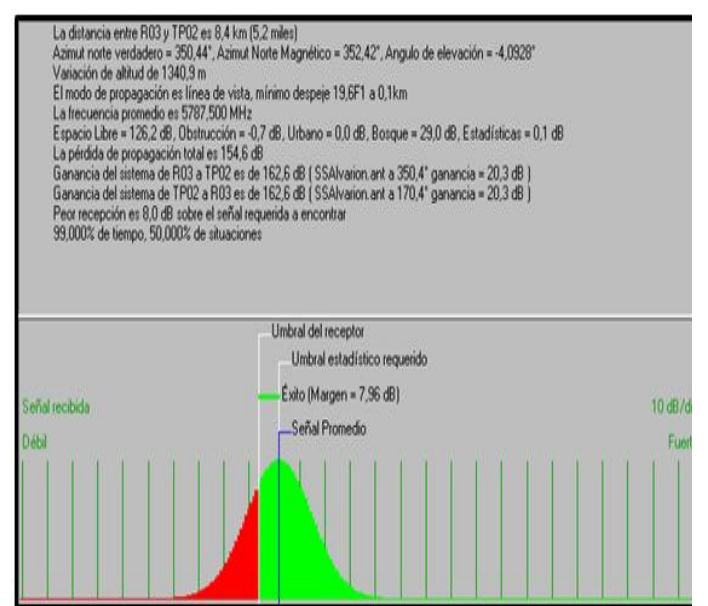

**Figura3**. "Detalles y Distribución" del enlace TP02 – R03"

En las Figs. 3 y 4 se muestran los resultados de la simulación en Radio Mobile, para el enlace del ejemplo.

Para la simulación se utilizaron patrones de radiación de equipos ALVARION que operan en la banda de los 5.8 GHz. Gracias a esto se pudo realizar una simulación más real y por ende obtener resultados más confiables.

| Ver Invertir<br>Editar                |                            |                                               |                                     |                     |
|---------------------------------------|----------------------------|-----------------------------------------------|-------------------------------------|---------------------|
| Azimut=350.44*                        | Ang. de elevación=-4,093°  | Despeje a 0,09km                              | Peor Fresnel=19.6F1                 | Distancia=8.40km    |
| Espacio Libre=126.2 dB                | Obstrucción=-0.7 dB        | Urbano=0.0 dB                                 | Bosque=29.0 dB                      | Estadísticas=0.1 dB |
| Pérdidas=154.6dB                      | Campo E=46,1dBuV/m         | Nivel Rx=-88.0dBm                             | Nivel Rx=8.87uV                     | Bx relativo=8.0dB   |
|                                       |                            | 00°51'21.6"S 079°04'56.5"O                    |                                     |                     |
|                                       |                            |                                               |                                     |                     |
|                                       |                            |                                               |                                     |                     |
|                                       |                            |                                               |                                     |                     |
|                                       |                            |                                               |                                     |                     |
|                                       |                            |                                               |                                     |                     |
|                                       |                            |                                               |                                     |                     |
|                                       |                            |                                               |                                     |                     |
|                                       |                            |                                               |                                     |                     |
| Transmisor 00°55'50.1"S 079°04'11.3"O |                            |                                               | Receptor 00'51'21.6"S 079'04'56.5"D |                     |
| ______                                |                            | $S_4$                                         |                                     | S <sub>4</sub>      |
|                                       |                            |                                               |                                     |                     |
| R <sub>03</sub>                       |                            | 1911)<br>▼                                    |                                     | ۰                   |
| Rol                                   | <b>Nodo</b>                | <b>Bol</b>                                    | Terminal                            |                     |
| Nombre del sistema Tx                 | Backbone                   | Nombre del sistema Rx<br>$\blacktriangledown$ | Backbone                            |                     |
| Potencia Tx                           | 1 <sub>W</sub><br>$30$ dBm | Campo E requerido                             | 38,16 dBuV/m                        |                     |
| Pérdida de línea                      | 2 dB                       | Ganancia de antena                            | 20.3 dBi                            | 18,1 dBd            |
| Ganancia de antena                    | 20.3 dBi<br>18.1 dBd       | Pérdida de línea<br>$+$                       | 2 dB                                |                     |
| Potencia radiada                      | PIRE=67.61 W               | PRE=41.22W<br>Sensibilidad Bx                 | 3.5481µV                            | -96 dBm             |
| Altura de antena [m]                  | 40<br>٠                    | Deshacer<br>Altura de antena [m]              | 40                                  | $+$<br>Deshacer     |
| <b>Red</b>                            |                            | Frecuencia (MHz)                              |                                     |                     |
| Red Backbone 10                       |                            | Mínimo<br>$\overline{\phantom{a}}$            | 5725                                | Máximo<br>5850      |

**Figura4**.Perfil del radio enlace TP02 –R03

#### *4.4.3 Cálculo de la capacidad requerida*

• Acceso

Una vez identificadas las instituciones educativas que se enlazarán en cada torre, la capacidad requerida por cada una y los valores de compartición; se puede definir la capacidad necesaria para cada torre de acceso, y con esto la de los enlaces de backbone, tanto principales como de backup.

Para definir el CIR de cada plantel educativo, se consideró la capacidad teórica calculada, multiplicada por el valor de la compartición. Luego se realizó la sumatoria del CIR de cada institución y una aproximación para facilitar la asignación de la capacidad de transmisión. Ver Tabla 8.

#### Backbone

Para el cálculo de la capacidad que deben soportar los radioenlaces, se consideran las dependencias de cada torre, de manera que cada enlace soporte su capacidad requerida y la de sus conexiones dependientes. Ver Tablas 9 y 10.

| <b>Torres</b>    | Capacidad (Mbps)<br><b>Suma CIR</b> |       |
|------------------|-------------------------------------|-------|
| TP03             | 1.71                                | 2.00  |
| <b>TP02</b>      | 0.5                                 | 1.00  |
| TP01             | 1.5                                 | 2.00  |
| <b>TP04</b>      | 1.17                                | 1.50  |
| <b>TZ01</b>      | 4.29                                | 4.50  |
| <b>TZ02</b>      | 0.5                                 | 1.00  |
| TZ03             | 16.50<br>15.96                      |       |
| Z06              | 1.88                                | 2.00  |
| TG01<br>2.25     |                                     | 2.50  |
| <b>TG02</b>      | 1                                   | 1.50  |
| TG03             | $\mathbf{1}$                        | 1.50  |
| TG04             | 0.67                                | 1.00  |
| <b>FIN</b>       | 5.42                                | 5.75  |
| TPR1             | 3.46                                | 3.75  |
| TPR <sub>2</sub> | 4.17                                | 4.50  |
| TPR3             | 2.67                                | 3.25  |
|                  | Capacidad Total (Mbps)              | 54.25 |

**Tabla 8**. Capacidad torres de acceso

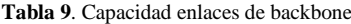

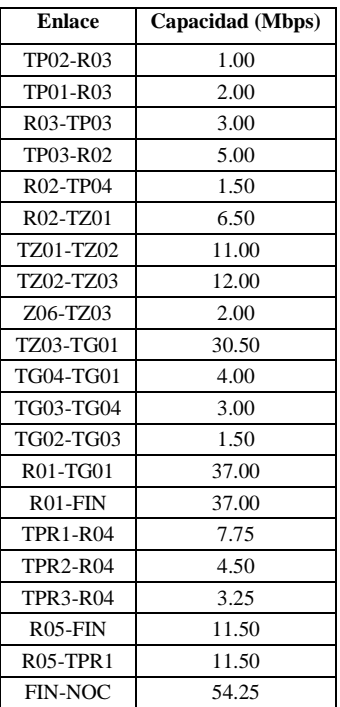

**Tabla 10**. Capacidad enlaces de backup

| <b>Enlace</b> | Capacidad (Mbps) |
|---------------|------------------|
| NOC - TPR2    | 54.25            |
| R01 - R05     | 48.50            |
| TG03-R01      | 37.00            |
| TZ01-TG03     | 34.50            |
| R03-R02       | 5.00             |

#### *4.4.4 Determinación de equipos activos*

Los equipos deben trabajar en las frecuencias previamente escogidas, es decir 2.4 GHz para acceso y 5.8 GHz para backbone, y cumplir con el estándar 802.16d (WiMAX).

Además, el diseño considera un equipo de conectividad en cada nodo, por lo que para evitar un exceso de cableado eléctrico se plantea como requisito que los equipos radiales y el equipo de conectividad manejen alimentación eléctrica PoE.

Como requisitos mínimos para la administración de los equipos radiales, es necesario disponer de un acceso remoto que permita cambios de configuraciones o revisiones sin necesidad de la presencia de un técnico en el nodo, por lo que se solicitará que los equipos deben permitir acceso a través de HTTP o telnet y si la disponibilidad en el mercado lo permite deben manejar protocolo SNMP por lo menos hasta la versión 2, de manera que se puedan monitorear de una forma más precisa. En cuanto a equipos radiales, podría darse el caso que no soporten SNMP, sin embargo, los equipos de conectividad como switches y routers deberán obligatoriamente manejar SNMP por lo menos hasta versión  $2.2$ 

### *4.5 Diseño de la Red De Fibra Óptica*

Debido a que el núcleo de la red estará ubicado en la parroquia La Matriz, se ha optado por una tecnología de fibra óptica, ya que ofrece alta capacidad de transporte, flexibilidad y robustez. Además se ha decidido que los planteles educativos ubicados en el sector urbano también reciban el servicio de Internet a través de este medio.

# *4.5.1 Sectorización*

En consenso con el GADMCP, se ha decidido ubicar el NOC en el sector central de la parroquia La Matriz, en una instalación cercana a las oficinas del Municipio, debido a las facilidades de acceso y a la distribución de los planteles, puesto que divide a la zona urbana en dos sectores por el tipo de tendido de cables que presenta; sur (tendido subterráneo) y norte (tendido aéreo).

En la Fig. 5 se muestran la zona norte, zona sur, el NOC y los planteles educativos.

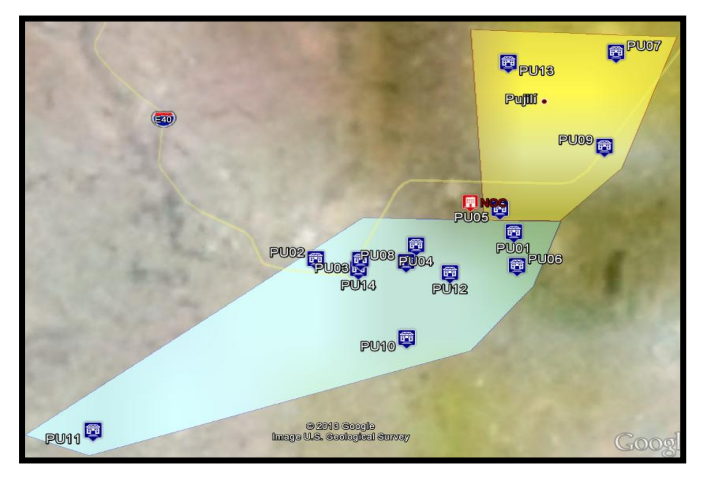

**Figura 5**.Sectorización de la red de fibra óptica

# *4.5.2 Selección del tendido de cable*

El tipo de tendido del cable óptico seleccionado para las instituciones educativas, se muestra en la Tabla 11.

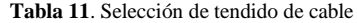

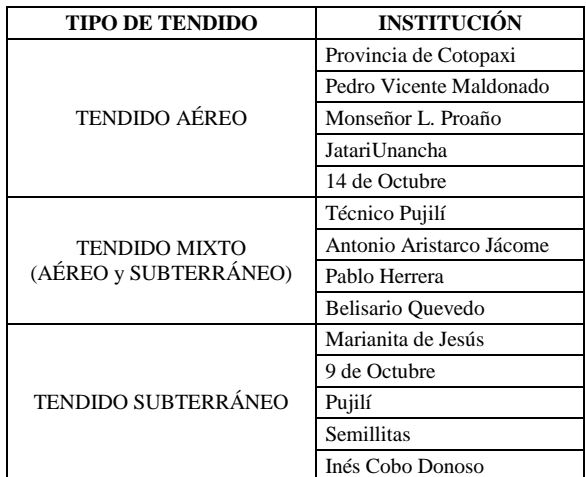

#### Cable para tendido aéreo

Se decidió utilizar cable ADSS concéntrico, ya que es el que genera mayores facilidades de instalación, mantenimiento, convergencia con el tendido subterráneo y también menor costo, por esto el que mejor se adapta a las condiciones de diseño del sistema. En la Tabla 12 se muestran las características principales del cable escogido.

En la parroquia La Matriz del cantón Pujilí los ductos subterráneos son de cemento y son utilizados tanto para el tendido eléctrico como para el de telecomunicaciones, con sus debidas separaciones; por lo que se ha decidido utilizar un cable blindado dieléctrico, el cual es la mejor opción para este tipo de circunstancias, puesto que si se emplea una armadura metálica, también se deberían considerar los gastos y procesos que implican aterrizar los cables para no causar interferencia con el cableado eléctrico.

| <b>CARACTERÍSTICA ADSS</b><br><b>CONCÉNTRICO</b>             | CALIFICACIÓN |
|--------------------------------------------------------------|--------------|
| Área de sección transversal                                  | Excelente    |
| Resistencia del viento y acumulación del gel                 | Excelente    |
| Transición de la red aérea para red<br>subterránea en ductos | Excelente    |
| Facilidad de mantenimiento                                   | Excelente    |
| Tendencia de transferir esfuerzos a la fibra                 | Baja         |
| Facilidad de instalación                                     | Excelente    |

**Tabla 12**. Características cable ADSS concéntrico

Cable para tendido subterráneo

# *4.5.3 Diseño del Núcleo de la Red*

El núcleo de la red se ubicará en el NOC, aquí se tendrá la interconexión con el proveedor y los equipos de conectividad hacia la capa de distribución.

Este segmento de la red debe ser totalmente resistente a fallas (eléctricas, mecánicas, etc.), requiere de una alta capacidad de enlaces y CPU. Para ubicar los equipos necesarios se precisaun armario de telecomunicaciones, en el cual se deberá colocar un rack con los elementos para interconexión y administración de la red.

# *4.5.4 Diseño de la Red de Distribución*

Para realizar el diseño de la red de distribución, es necesario escoger la topología que mejor se adapte a las características topográficas, viales, etc. de cada zona.

Para esto se hizo un análisis de las condiciones de tendido actuales de la parroquia La Matriz del cantón Pujilí; en la zona Norte cuyo tendido es netamente aéreo se encuentran 4 instituciones educativas; el resto de planteles educativos se encuentran en la zona Sur y requieren tendido subterráneo o mixto.

#### Zona Norte

La zona Norte tendrá una topología tipo estrella sin redundancias con su concentrador en el NOC.

La distancia del cable de fibra de distribución no deberá superar los 1000 metros, e irá desde un ODF ubicado en las instalaciones del NOC hasta cada establecimiento educativo que supere los 400 metros de distancia. Para esto se emplearán cables de 8 hilos de fibra y las instituciones educativas también harán el papel de nodos. En la Fig. 6 se muestra el diagrama de la capa de distribución en la zona Norte.

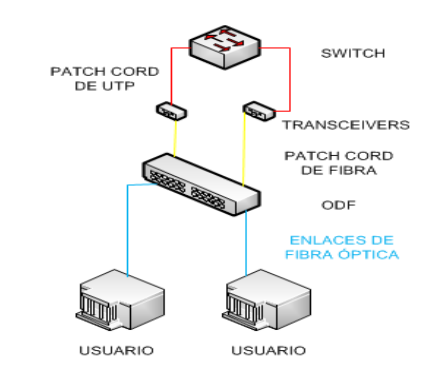

**Figura 6**.Diagrama de la capa de distribución de la zona Norte

Zona Sur

Para la zona Sur se consideró una topología tipo anillo con origen y fin en el NOC, se eligió esta topología ya que al tener el sistema de ductos previamente instalado en el sector central, se lo puede aprovechar mediante un anillo de fibra de varios hilos redundante que garantice el servicio a las instituciones de la zona y además pueda tener un crecimiento a futuro de acuerdo a las necesidades del cantón.

Al anillo se conectan 9 establecimientos educativos, por lo que se decidió utilizar un cable de 16 hilos de fibra, ya que permite tener holgura suficiente para un futuro crecimiento de la red. En la Fig. 7 se muestra el diagrama de la zona sur.

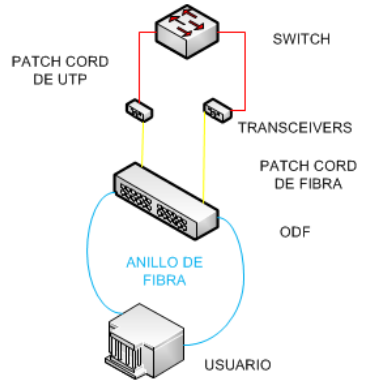

**Figura 7**.Diagrama de la red de distribución de la zona Sur.

*4.5.5 Diseño de la red de acceso*

Para el acceso se utilizará un cable de 2 hilos de fibra óptica; cuya distancia máxima deberá ser de 400 metros; ya que en caso de daño resulta más fácil y económico el remplazo.

**Tabla 13**. Instituciones educativas, distancia y número de postes

| <b>Establecimiento</b><br>educativo | Número de postes | Distancia del cable (m) |
|-------------------------------------|------------------|-------------------------|
| Pablo Herrera                       |                  | 103.63                  |
| Belisario Quevedo                   |                  | 124.43                  |
| Técnico Pujilí                      | 12               | 389.52                  |
| Pedro Vicente<br>Maldonado          |                  | 98.17                   |
| Semillitas                          | <b>NA</b>        | 75                      |
| Pujilí                              | <b>NA</b>        | 5                       |
| Inés Cobo Donoso                    | <b>NA</b>        | 58                      |
| Marianita de Jesús                  | <b>NA</b>        | 13                      |
| 9 de Octubre                        | NA               | 92                      |

En la Tabla 12 se muestra el nombre de los establecimientos educativos, la distancia hasta el anillo de distribución y el número de postes en el caso de los planteles que requieren de un tendido aéreo.

#### *4.5.6 Presupuesto de potencia para la red de fibra*

Es un cálculo que permite garantizar que una transmisión óptica se realice con éxito y que el receptor capte la señal de luz sin distorsión a pesar de las pérdidas del sistema.

$$
Value_{sup.RD} \ge P_{Tx} - L_{totales} + G \geq Sensibilidad_{Rx} +
$$
  
*margin sequential* (21)

*Valor rup.RD*= Valor superior o inferior del rango de sensibilidad del receptor.

 $P_{TX}$  = Potencia de transmisión, *Ltotales* = Pérdidas totales del sistema *G* = Ganancia del sistema

Sin embargo, para el valor superior, se deben considerar 2 escenarios: para el usuario más cercano, asegurándose de que no se sature su detector y para el usuario más lejano, asegurándose de que la señal que llega al destino alcance a ser detectada.

#### Pérdidas totales

Hace referencia a la sumatoria de todas las posibles pérdidas en un sistema de transmisión óptica, pueden ser:

a) Pérdidas en la fibra  

$$
L_{fibra} (dB) = \alpha \left(\frac{dB}{km}\right) x d (Km)
$$
 (22)

*Lfibra*= Pérdidas en el cable de fibra óptica

*α* = Coeficiente de atenuación de la fibra

*d* = Distancia del tendido de la fibra

b) Pérdidas por conectores  

$$
L_{conectors} (dB) = \beta_{conector} (dB) * N_{conector}
$$
 (23)

*Lconectores*= Pérdidas totales por conectores *βconector* <sup>=</sup>Coeficiente de atenuación de cada conector *Nconector*= Número de conectores

c) Pérdida por empalmes  

$$
L_{empalme} (dB) = \beta_{empalme} (dB) * N_{empalme}
$$
 (24)

*Lempalme*= Pérdidas totales por empalmes *βempalme*= Coeficiente de atenuación individual por empalme *Nempalme*= Número de empalmes

d)

e) Pérdidas por pigtails y patchcords de fibra De acuerdo al estándar los pigtails y patchcords tienen un coeficiente de atenuación máximo de 0.1 dB/m.

# f) Pérdidas por acoplamiento

Son pérdidas que se generan al acoplar la fuente de luz hacia la fibra y la fibra hacia el receptor, en las fibras monomodo estas pérdidas son imperceptibles.

Sensibilidad del receptor

Los valores de sensibilidad pueden fluctuar entre -15.8 dBm hasta -0.1 dBm para enlaces de hasta 10 Km; mientras que la potencia de transmisión puede variar entre -4.7 dBm hasta 4 dBm para la misma distancia.

#### Ganancia

En un enlace de fibra óptica, las pérdidas totales se incrementan con la distancia y el número de componentes pasivos que se empleen. No obstante en enlaces que superan las decenas de kilómetros y operan a altas velocidades, estos valores se pueden incrementar lo suficiente como para degradar la señal transmitida, por lo que para solventar este problema se utilizan amplificadores.

#### Margen de seguridad

Es un valor adicional de pérdidas que se considera para asegurar que un enlace trabaje de manera adecuada, es decir este valor es una precaución ante errores de cálculo, degradación de los componentes del enlace, reparaciones menores del sistema, etc. Se utilizará 3 dB, ya que es el valor estándar para márgenes de seguridad de presupuestos de potencia.

A continuación se muestra un ejemplo de cálculo del presupuesto para el enlace backup de la escuela Antonio Aristarco Jácome, ya que es el que presenta la peor condición (valor mayor de pérdidas para el enlace).

$$
-0.1 \, dBm \ge -4.7 \, dBm - 2.91 \, dB + 0 \, dB \ge -15.8 \, dBm + 3 \, dB \tag{25}
$$

$$
-0.1\,dBm \ge -7.61\,dBm \ge -12.8\,dBm \qquad (26)
$$

#### Tipo de multiplexación

La tecnología WDM (WavelenghtDivisionMultiplexing), que se utiliza en el diseño, envía dos o más longitudes de onda a través de un solo hilo de fibra, lo que permite establecer una conexión full dúplex con varios canales, minimizando el número de hilos de fibra necesarios.

Capacidad

Otro factor a tomar en cuenta es la capacidad que se entregará a cada enlace de fibra óptica. No se proporcionarán enlaces dedicados a todas las instituciones educativas; esto dependerá del número de alumnos y requisitos de cada establecimiento.

Dado que el factor de compartición es variable, se necesita un equipo que permita fijar valores de MIR y CIR para cada enlace; por lo que se utilizará un administrador de ancho de banda.

| ID          | Capacidad<br>teórico<br>(Mbps) | Capacidad<br>compartido<br>(Mbps) | CIR  | <b>MIR</b> |
|-------------|--------------------------------|-----------------------------------|------|------------|
| <b>PU01</b> | 1.50                           | 0.38                              | 1.00 | 1.75       |
| <b>PU02</b> | 4.50                           | 4.50                              | 3.00 | 4.75       |
| <b>PU03</b> | 4.50                           | 4.50                              | 3.00 | 4.75       |
| <b>PU04</b> | 2.50                           | 1.25                              | 1.25 | 2.75       |
| <b>PU05</b> | 6.50                           | 6.50                              | 6.50 | 6.75       |
| <b>PU06</b> | 3.00                           | 1.50                              | 1.50 | 3.25       |
| <b>PU07</b> | 2.50                           | 1.25                              | 1.25 | 2.75       |
| <b>PU08</b> | 2.50                           | 1.25                              | 1.25 | 2.75       |
| <b>PU09</b> | 6.00                           | 6.00                              | 6.00 | 6.25       |
| <b>PU10</b> | 3.00                           | 1.50                              | 1.50 | 3.25       |
| <b>PU11</b> | 2.00                           | 0.50                              | 1.00 | 2.25       |
| <b>PU12</b> | 3.00                           | 1.50                              | 1.50 | 3.25       |
| <b>PU13</b> | 2.50                           | 1.25                              | 1.25 | 2.75       |
| <b>PU14</b> | 3.00                           | 3.00                              | 2.50 | 3.25       |

**Tabla 14**. Valores de CIR Y MIR

# *4.5.7 Centro de cómputo genérico*

Se realizó el modelo de centro de cómputo genérico con adaptaciones a los requerimientos promedio, así:

- Se tomará un máximo de 20 computadores, incluso con crecimiento de la red.
- Se utilizará un switch de 24 puertos.
- El patch panel será de 24 puertos.

# *4.6 NOC(Network Operation Center)*

El NOC se va a ubicar en las instalaciones brindadas por el GADMCP; en este punto se realizará la interconexión con el proveedor de Internet, así como la conexión con la red diseñada. Además, aquí se ubicarán los servidores de aplicación y monitoreo para la red.

### *4.6.1 Interconexión con el proveedor*

Se requiere contratar 94.25 Mbps de capacidad; 40 Mbps que se deben repartir en la red de fibra óptica y 54.25 Mbps para la red radial.

El proveedor que se escoja instalará su CPE, el cual irá directamente conectado a un equipo cortafuegos que será el último salto de la red diseñada antes de que el tráfico pueda salir a la red del proveedor.

El firewall es necesario para registrar el uso de Internet y para bloquear el acceso a direcciones web consideradas como ofensivas o dañinas para la red y los usuarios de las instituciones educativas. Después del firewall se colocará un administrador de ancho de banda; cuyo propósito es permitir un control del tráfico que genere cada segmento de red; y para el caso de la red de fibra óptica permitirá cumplir con los valores de MIR y CIR ofrecidos para los enlaces de las instituciones educativas.

# *4.7 Modelo de Administración y Gestión de Red*

# *4.7.1 Determinación del SLA*

Durante el periodo de clase se deberá garantizar la disponibilidad del servicio el 99.99% del tiempo. También se debe definir un proceso de recepción de requerimientos, normalmente se establece un call center, el cual debe encargarse de la recepción y solución de cada evento reportado por los planteles educativos.

# *4.7.2 Modelo de gestión*

A través del modelo de gestión, se busca tener un control total de la red, detectar problemas y atender requerimientos de forma rápida y sencilla, procurando mantener la red operativa la mayor parte del tiempo mediante un monitoreo constante y el establecimiento de procedimientos para gestión de eventos en la red.

Los equipos monitoreados serán en la red de acceso: router CPE, radio suscriptor de cada institución, radio de la estación base ubicado en la torre. No se considera para el monitoreo a los switches internos de cada institución, en caso de un requerimiento o incidencia se deberá reportar por el personal encargado de la administración de la red.

En la red de distribución WiMAX se monitorearán: los equipos radiales para enlaces punto a punto (backbone), los switches ubicados en cada nodo, la UPS ubicada en cada nodo. En tanto que en la red de distribución de fibra óptica serán monitoreados: los switches ubicados en cada nodo, la UPS ubicada en cada nodo y el administrador de ancho de banda.En el núcleo de la red deberán monitorearse: el router de interconexión con el proveedor, el switch de interconexión hacia los nodos, Proxy y UPS.

Se recomienda utilizar Nagios, ya que permite monitorear y alertar en tiempo real, posee más características que la mayoría de programas similares, es fácil de utilizar y al ser software libre no representa un costo extra.

# 5. CONCLUSIONES

El proyecto es necesario para la población en general, ya que el carecer de medios de educación y comunicación actualizados retrasa en gran medida el desarrollo intelectual y profesional de los seres humanos.

El proyecto es viable desde el punto de vista técnico y económico, ya que mediante los estudios de las condiciones actuales del cantón, se ha justificado plenamente la necesidad de realizarlo; también se ha mostrado mediante el diseño que es posible realizar la red que dé cobertura a las zonas involucradas y brinde acceso a Internet a los planteles educativos.

De acuerdo a lo indicado por el GADMCP,el valor del proyecto de \$ 372594.91, podría ser financiado para realizar la implementación del diseño por etapas, de manera que a futuro se tenga la totalidad de la red instalada y funcionando.

### REFERENCIAS

- [1] D. Benítez y A. Martínez, Diseño de un backbone inalámbrico para una red de voz, datos y video en base al estándar IEEE 802.16 (WiMAX) y acceso de última milla considerando aspectos de calidad de servicio para la provincia de Galápagos.
- [2] GADMCP, Plan de Desarrollo Estratégico del Cantón Pujilí, Pujilí, 2009.
- [3] J. Perriard, «ADSL,» Febrero 2014. [En línea]. Available: http://es.kioskea.net/contents/669-adsl.
- [4] L. Negro, «Las Ventajas de la tecnología WiMAX,» 30 Junio 2011. [En línea]. Available: http://www.aquienvalladolid.com/es/edicion1/economia/1273/. [Último acceso: 2012].
- [5] P. Mickenna, «Irregular TerrainModel (ITM) (Longley-Rice) (20 MHz – 20 GHz),» [En línea]. Available: http://www.its.bldrdoc.gov/resources/radio-propagationsoftware/itm/itm.aspx.
- [6] G. Keiser, FTTX concepts and applications, Wiley-Interscience, 2006.
- [7] M. S. Jiménez, Folleto de Comunicaciones Ópticas, EPN Quito, 2014.
- [8] IEEE, Standard 802.16: A Technical Overview of the WirelessMAN™ Air Interface for Broadband Wireless Access, 2005.